## **ISLEVER**

# 9A0-127

Adobe ColdFusion 9 ACE Exam

DEMO

### https://www.islever.com/9a0-127.html https://www.islever.com/adobe.html

For the most up-to-date exam questions and materials, we recommend visiting our website, where you can access the latest content and resources.

#### **QUESTION NO: 1**

Given the following code stub:

<cfset obj = {key='Apple',basic=['one','two']} />

Which returns the string "two"?

**A.** obj.key.basic **B.** obj.basic[2] **C.** obj.basic[1] **D.** obj.basic.2

**Answer: B Explanation:** 

#### **QUESTION NO: 2**

Given the following snippet:

<cfset x=2>

<cfoutput>

#--x# - #x++#

</cfoutput>

What is the output?

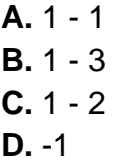

**Answer: A Explanation:** 

#### **QUESTION NO: 3**

What is the value of the variable b when the following code block executes?

#### <cfscript>

 $a = 0;$ 

 $b = 1$ ;

 $a = (a) ? b : a;$ 

if (a) {

 $b = "apple";$ 

}{

 $b = "pear";$ 

}

</cfscript>

**A.** 1 **B.** 0 **C.** apple **D.** pear

```
Answer: D
Explanation:
```
#### **QUESTION NO: 4**

What is the value of the variable output when the following code executes?

<cfset output = "There is no answer" /> <cfif 1 eq true> <cfset output = "The answer is one" /> <cfelseif 0 eq true>  $\leq$ cfset output = "The answer is two" /> <cfelse>  $\lt$ cfset output = "The answer is three" /> </cfif>

**A.** "The answer is one" **B.** "The answer is two" **C.** "The answer is three" **D.** "There is no answer"

**Answer: A Explanation:** 

#### **QUESTION NO: 5**

Given the follow code snippet:

 $<$ cfset startTime = CreateDateTime(2009,1,1,0,0,0)>

 $\leq$ cfset endTime = CreateDateTime(2009,1,3,12,0,0)>

 $<$ cfset i = 2 $>$ 

```
<cfloop from="#startTime#" to="#endTime#" index="i" step="#CreateTimeSpan(1,0,0,0)#">
```
Hello World! <br />

</cfloop>

How many times does the loop iterate?

**A.** 2 **B.** 3 **C.** 4 **D.** 12

**Answer: B Explanation:** 

#### **QUESTION NO: 6**

You want to convert a query column containing numeric data into a comma-delimited list.

Which function should you use?

**A.** ValueList()